# Cheatography

## Linux LPI Essential Cheat Sheet by Corentin BARDIN [\(azertytr\)](http://www.cheatography.com/azertytr/) via [cheatography.com/147534/cs/36956/](http://www.cheatography.com/azertytr/cheat-sheets/linux-lpi-essential)

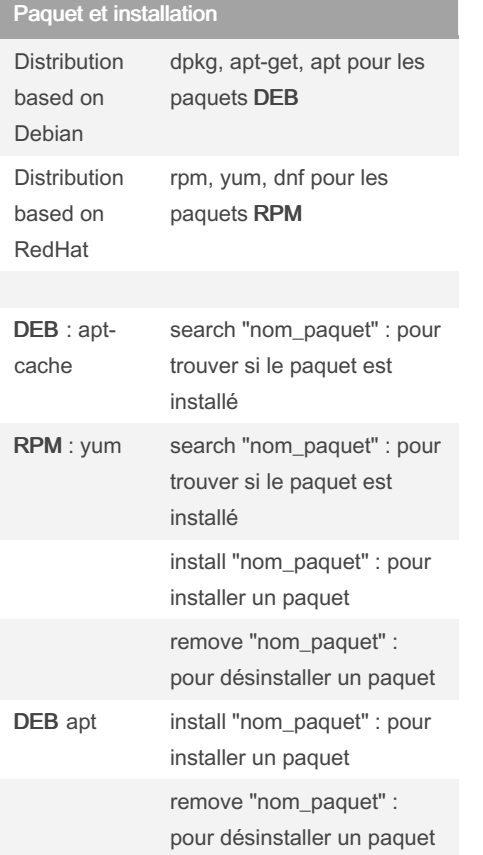

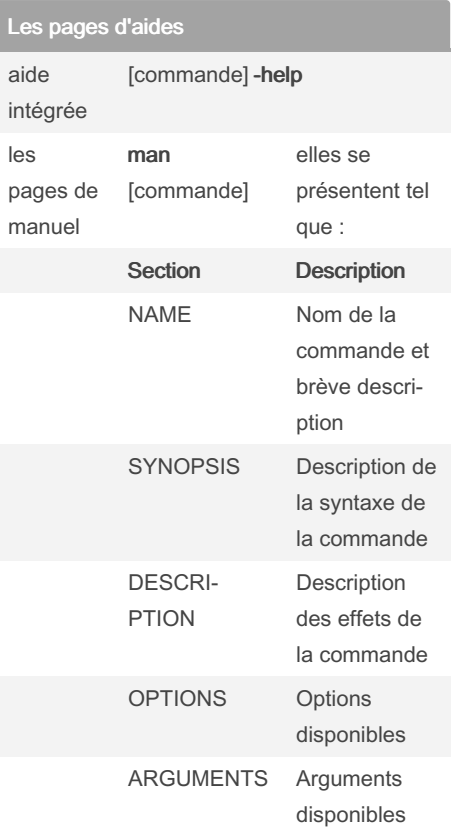

Structure de la ligne de commande

les lignes de commande ont la structure suivante :

commande [option(s)/parametre(s)...] [argument(s)...]

exemple :  $\mathit{ls}$  -a /home : commande =  $\mathsf{ls}$  ; option  $= -a$ ; argument  $=$  /home

#### By Corentin BARDIN (azertytr)

[cheatography.com/azertytr/](http://www.cheatography.com/azertytr/) [www.bardin.consulting](https://www.bardin.consulting)

Not published yet. Last updated 22nd August, 2023. Page 1 of 1.

#### Sponsored by CrosswordCheats.com Learn to solve cryptic crosswords! <http://crosswordcheats.com>

### Les variables

syntaxte pour l'écriture des variables : variable=valeur /!\ Ne mettez pas d'espace avant ou après l'opérateur =

exemple : salutation=bonjour : salutation = variable ; bonjour = valeur

Les variables d'environnement

\$PATH est un variable d'environnement très importante : elle sert a utiliser une commande sans avoir à l'appeler depuis le dossier où elle est installé

Pour incrémenter la variable \$PATH la syntaxe est : PATH=\$PATH:new\_directory